# C++ MEMORY MODEL, DYNAMIC MEMORY MANAGEMENT

Problem Solving with Computers-I

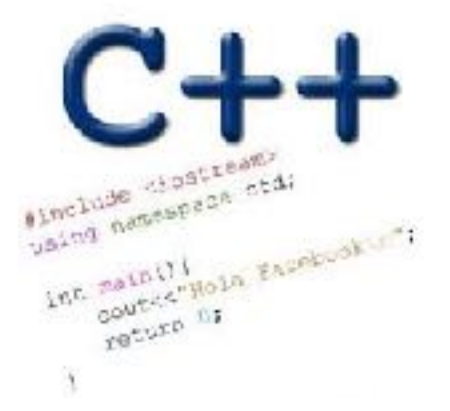

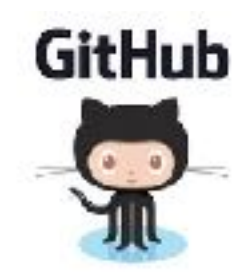

# Review: Pointers (good bad and ugly)

The good:

The bad:

The ugly:

# Pointer pitfalls and memory errors

• **Segmentation faults**: Program crashes because it attempted to access a memory location that either doesn't exist or doesn't have permission to access

• Examples

- Out of bound array access
- Dereferencing a pointer that does not point to anything results in undefined behavior.

```
int arr[] = \{50, 60, 70\};
```

```
for(int i=0; i <= 3; i ++){
  cout<<arr[i]<<endl;
}
```
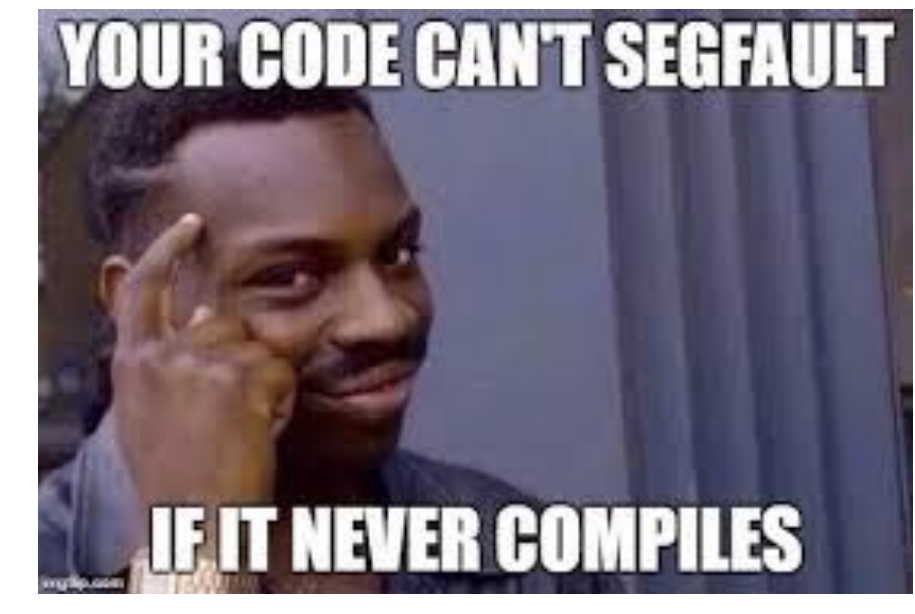

```
int x = 10;
int* p;
cout<<*p<<endl;
```
# General model of memory

- Sequence of adjacent cells
- Each cell has 1-byte stored in it
- Each cell has an address (memory location)

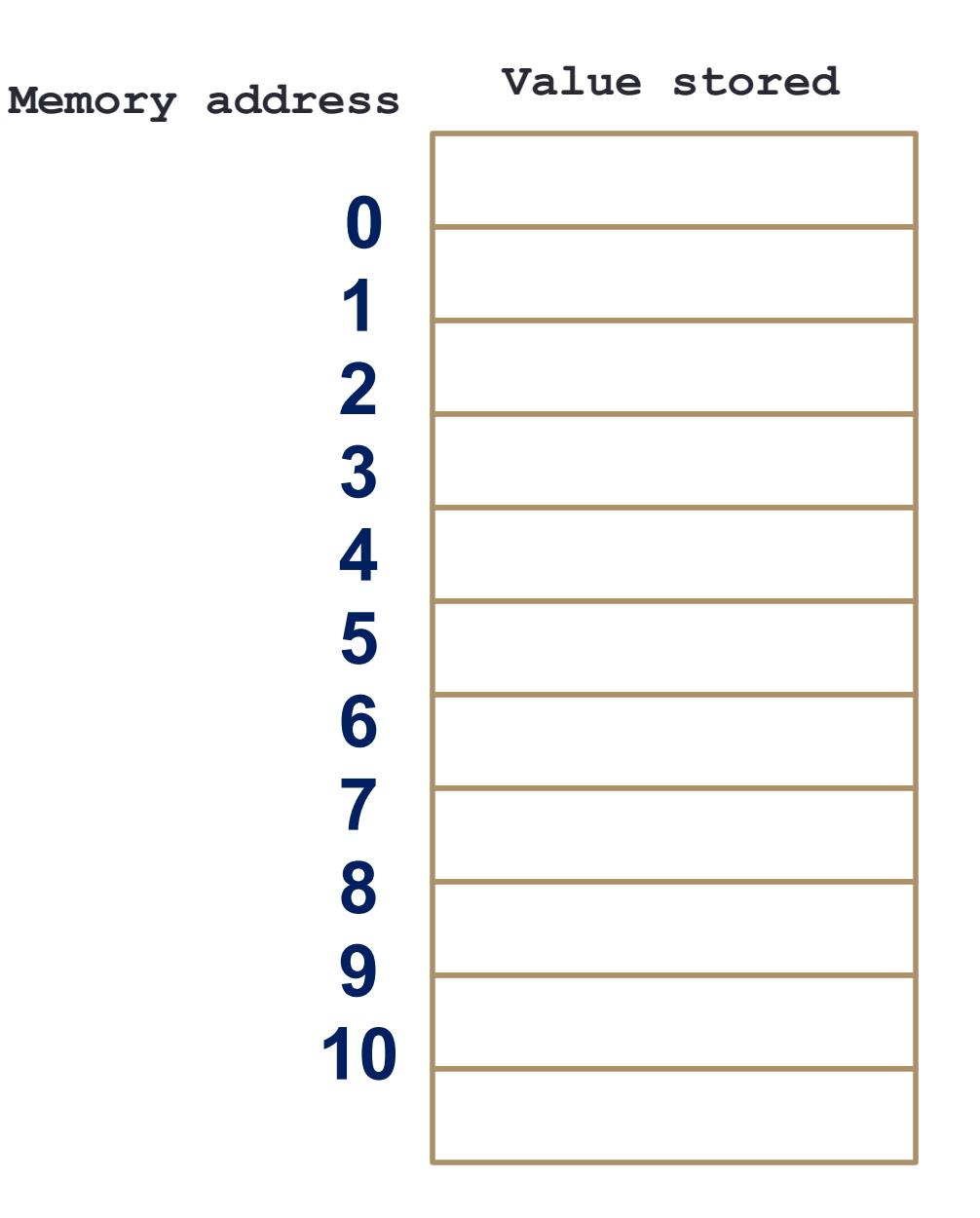

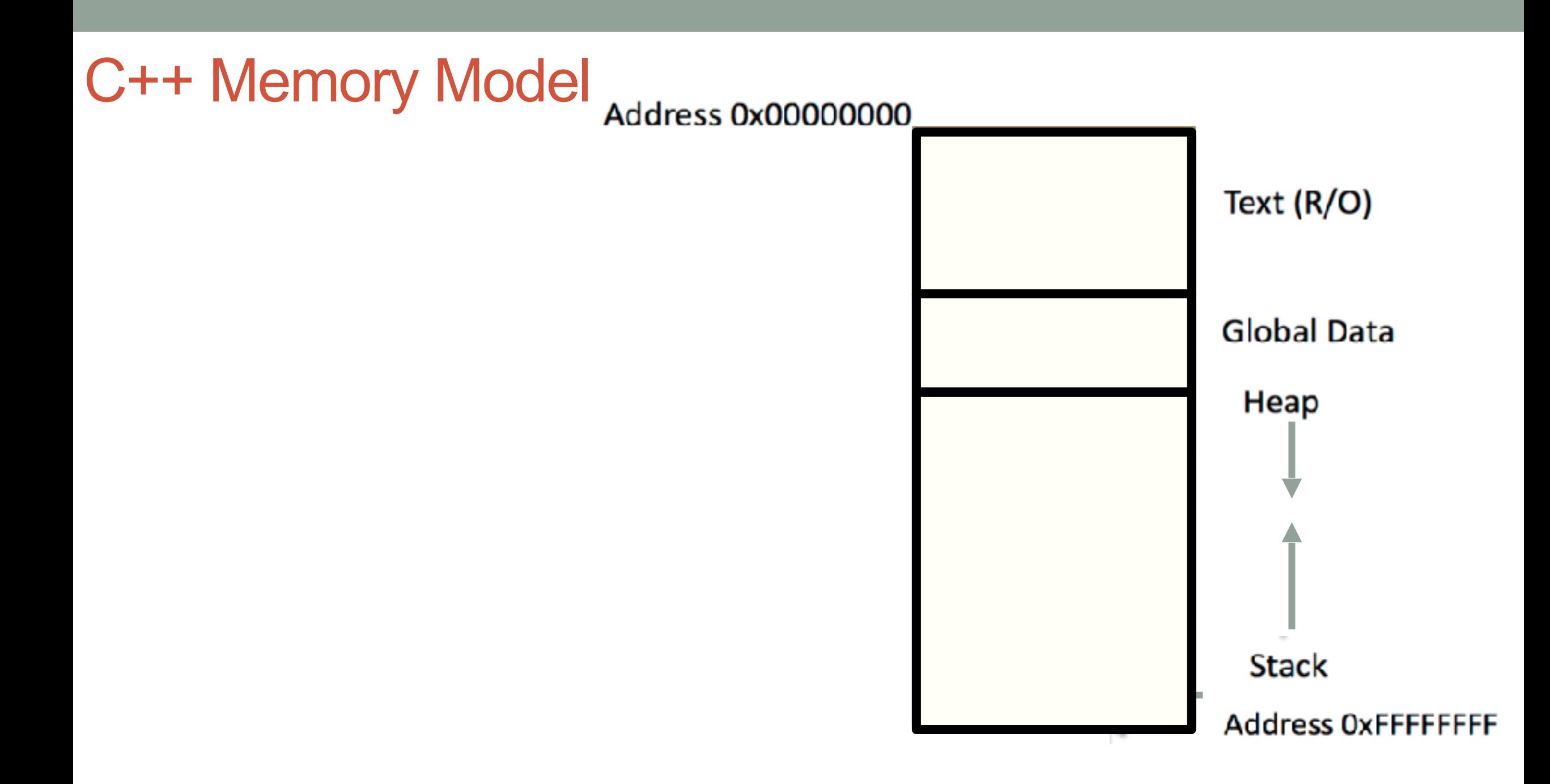

### C++ data/variables: the not so obvious facts

The not so obvious facts about data/variables in C++ are that there are:

- two scopes: local and global
- three different regions of memory: global data, heap, stack
- four variable types: local variable, global variables, dynamically allocated variables, and function parameters

Variable: scope: Local vs global

```
 1 #include <iostream>
  2 using namespace std; 
  3 
  4 int B; 
  5 
 6 int* foo(){
       int A;
 8 \tA = 15; 9 return &A; 
 10 } 
 11 int bar(){ 
 12 
13 B = 20;
 14 return B; 
 15 
 16 }
```
Which of the functions on the left has a memory related bug?

- A. foo()
- B. bar()
- C. Both
- D. Neither

# Dynamically managed memory: Heap

```
 1 #include <iostream>
  2 using namespace std; 
  3 
 4 int* createAnInt(){
  5 
  6 
  8 
  9 
 10 }
```
Write a function to create an integer in memory

- Need to create the object on heap memory
- To create an object on the heap use the new keyword

### Heap vs. stack

```
 1 #include <iostream>
 2 using namespace std; 
 3 
4 int* createAnIntArray(int len){
 5 
 6 int arr[len];
 7 return arr;
 8 
 9 }
```
Does the code correctly create an array of integers?

A. Yes

### B. No

### Dynamic memory management

- To allocate memory on the heap use the 'new' operator
- To free the memory use delete

```
int *p= new int;
delete p;
```
#### Dangling pointers and memory leaks

- Dangling pointer: Pointer points to a memory location that no longer exists
- Memory leaks (tardy free):
	- Heap memory not deallocated before the end of program
	- Heap memory that can no longer be accessed

#### Dynamic memory pitfalls

• Does calling foo() result in a memory leak? A. Yes B. No

```
void foo(){
     int * p = new int;}
```
### Q: Which of the following functions returns a dangling pointer?

```
int* fl(int num){
     int *mem1 =new int[num];
     return(mem1);
}
```

```
int* f2(int num) {
     int mem2[num];
     return(mem2);
}
```

```
A. f1
```
- B. f2
- C. Both

# Review of homework 7, problem 4

void printRecords(UndergradStudents records [], int numRecords); int main(){

```
 UndergradStudents ug[3];
 ug[0] = {"Joe", 
"Shmoe"
, 
"EE", {3.8, 3.3, 3.4, 3.9} };
ug[1] = \{''Macy'', ''Chen'', ''CS'', \{3.9, 3.9, 4.0, 4.0\} \}; ug[2] = {"Peter", "Patrick", "ME", {3.8, 3.0, 2.4, 1.9} };
 printRecords(ug, 3);
```
#### **Expected output**

}

These are the student records: ID# 1, Shmoe, Joe, Major: EE, Average GPA: 3.60 ID# 2, Chen, Macy, Major: CS, Average GPA: 3.95 ID# 3, Peter, Patrick, Major: ME, Average GPA: 2.77

# Next time

- C++ Memory Model
- Dynamic memory allocation